## **Adobe Photoshop 2022 (Version 23.0.1) With Keygen [Mac/Win] {{ lAtest versIon }} 2023**

This software is an Adobe Photoshop CS6 32 bit version. This is a version of Photoshop CS 6 which works on both Windows and Mac OS X. So when you are installing Photoshop CS6, you do not need to change anything. Simply follow the on screen instructions and you will be able to install it. Before you are able to download and install this software, you must first install an Adobe CS6 installation. You can download this software from the website. You will need to use your Adobe CS6 serial number to install. Follow the on screen instructions to install CS6. This will install the software on your computer. Once finished, you can proceed to download Photoshop CS6. You can download the application from the Adobe website. This is done through a download manager. The download manager will automatically install the software on your computer. For Adobe to provide you with the software for free, you must agree to the terms and conditions. Otherwise, you will be charged to download the software.

[CLICK HERE](http://sitesworlds.com/QWRvYmUgUGhvdG9zaG9wIDIwMjIgKFZlcnNpb24gMjMuMC4xKQQWR.ZG93bmxvYWR8bEIzTTJKek1IeDhNVFkzTWpVNU1qVTNOSHg4TWpVNU1IeDhLRTBwSUZkdmNtUndjbVZ6Y3lCYldFMU1VbEJESUZZeUlGQkVSbDA/lookit/.../dimensional/?batmen=stubbs)

Adobe's Liquify tool is now easier to use than before, and new features make it a bit less pushy and aggressive. There's a brand-new feature called Warp, aimed at the Web design crowd, which allows you to easily make tedious edits to images one frame at a time. You can even animate it if you want to create a GIF. Premium package comes in two versions: the \$499 Desktop version, which has a copy of Lightroom CC as well, and the \$249 Creative Cloud subscription for Photoshop alone, which includes updates to the latest version of Photoshop down from CS6 to CC 2017. If you have any existing images in Lightroom or Photoshop CS6, you can migrate them over into Photoshop CC by importing them. This also works the other way. If you already have images in Photoshop you can move them over to Lightroom. You can use any of the major RAW format editors to convert Raw image files directly into files that can be edited in Photoshop. But direct conversion into Photoshop is not the best option for some people. For that many photographers would rather use a conversion program that can work with all RAW formats and also read Photoshop files. Some photographers, such as photographers of weddings, prefer to capture JPEG images because they then sell the JPEG images directly through online portals. For these people, an excellent conversion program would be called a basic RAW converter. You don't need to shoot Raw images to make professional images. In fact, downloading your images as JPEGs is much easier and less expensive for most people. It's true that you always have the option to save your final image to a different format and re-open it at a later date, but it's a hassle and can mean that you might lose information you don't want to lose.

## **Adobe Photoshop 2022 (Version 23.0.1) Download License Key PC/Windows {{ New! }} 2022**

This illustration of the life cycle of a photorealistic 3D model was created with Adobe Photoshop. It consists of layers, masking, alpha blending, paint tools, image adjustments, and other features to create a very highquality model. Post-production "blends" occurred in 3D Max 6.0 Pro. The final project took nearly 3 months to complete. Photoshop was used for all the general layout, textures, textures, and image manipulation. In recent years, growing numbers of white men have made the transition to photography. And, in reflection of this shift, organizations comprised primarily of men are now establishing themselves as a "go-to resource" for customer service and product support. Recognizing this trend, Années Theys Schiffer  $\Box$ s customer service team offers a few tips for white men who want to transition into phone support. Photoshop Lightroom is a modern photo management solution that makes your photos easy to access, easy to share, and easy to work with. For casual and hobby photographers, Lightroom is less deep than other tools like Lightroom Classic or Adobe Photoshop. This makes it a great option for quick photo editing and social media sharing. Photoshop is a mature and highlydeveloped design tool—and it's used by professionals and hobbyists alike. The levels of customizability, control, precision, and accuracy that you can achieve with Photoshop are unparalleled. Whether you're creating a photo from a single PhotoStitch frame or a complete panorama, there are many ways to achieve artistic results with Photoshop. The high-end photo depth and breadth of features has lead to a "photographic style" that is defining to this generation. e3d0a04c9c

## **Adobe Photoshop 2022 (Version 23.0.1)License Key Full License Key 2022**

Adobe Photoshop is a suite of professional image-rich applications — from the award-winning Photoshop® creative editing application, to the Image Ready applications — that enhance and bring life to your digital photos, prepare them for print, and make them shareable. Choose one of the following four addresses depending on what you want to do with your images: The latest Photoshop release comes with copy-paste support and notices improvements in the quality along edges in objects. It also includes a proximity sensor and advanced power monitor tools for Raspberry Pi and other single-board computers. The features have been available with Photoshop for a few years, but the copy-paste support just arrived in this release. The feature is used to transfer text, color, and other layer properties from one file to another. The standard function works in both directions, but at the time of publication the feature was in beta during early testing, so performance and options for internal and external drives were limited. This is a beta feature so it's not yet available in the majority of the updates in this release, but Adobe's developers are planning to implement more functions for the copy-paste function in future releases. With the help of this feature, users can replace text with a vector image, change colors or patterns for a whole series of files, or simply duplicate a file by dragging a layer to another. The Edge Enhancement feature does enhance and smooth out the edges of objects in your images. It is a useful feature, though not everyone will like it. It is especially useful for making a thick line look like a thin one, and for making flat or smooth edges from smooth transitions look better. It can help to clean up a photograph with scratches, spots, and other little flaws. You can improve the appearance of the edges of smooth photographs by using the tool.

psd template free download photoshop business card template free download photoshop t-shirt mockup template free download photoshop certificate template free download photoshop template free download photoshop cv template free download photoshop t shirt design template free download photoshop horror movie poster photoshop template free

download happy birthday card template photoshop free download happy birthday photoshop template free download

9. **Frame** – Frame is one of the basic tools you need to make intricate layouts. It allows you to apply the same effect to the images in a row. You can use the **Frame** tool to arrange an image in a straight way. 11. **Freehand** – Adding a drawing to an image using freehand is quite easy and can help a lot in the design. It allows you to draw something on the image, and we can even draw a circle or a square. Photoshop's Traditional 2D Editing Tools: Photoshop offers a variety of traditional 2D editing tools used for photo manipulation. To remove elements from a photo, you simply highlight them on a layer and then select the layer name to delete them. Additionally, you can extend, shorten, and rotate layers by manipulating the layer's anchor points. Finally, you can select multiple layers to quickly edit the graphics or composite items. Any changes you make to a layer propagate down to every other layer, so you can easily edit multiple layers at once. The Blur command in Photoshop enables you to easily soften any photo to create striking effects. With the Blur command, you can apply various adjustments to a single layer; modify the aperture; remove noise; and create a blurred background to imitate a fisheye lens. Gold, silver, and layer channels provide a sophisticated way to create and edit your own custom channels (or masks). Pure black or pure white channels are the most effective way to eliminate unwanted elements from a photo. In addition, Photoshop's dodge/burn tool enables you to lighten or darken an image based on areas that are already lighter or darker. With the Dodge and Burn tools, you can adjust tones, blur, desaturate, or other effects. To create a Channel group, you can use as many channels as you want for editing.

Photoshop is the world's most sophisticated image-editing software. You can stay productive with the latest features while skillfully fine-tuning your projects and tuning your skills. The most advanced versions of Photoshop bring you to work faster than ever: Photoshop is a design tool, but it's also a photography tool for its versatile features that enables designers to make the best out of their photos. This series of Photoshop tutorials will help you use Photoshop for its best features, such as editing photos, adjusting colors & colorspaces, applying special & features, cropping photos, converting photos into other formats, and more. In this series of Photoshop tutorials, you will learn powerful design techniques in Photoshop: cutting layered PSD files, creating custom shapes with guides, drawing professional shapes, creating custom shapes with layers - Wacom Bamboo Cintiq with Photoshop CC 2016, drawing vector shapes, designing a logo, creating a gradient, adjusting colors, and many other Photoshop skills. How to become a graphic designer? Well, it all starts with understanding design fundamentals and making your own choices. Photoshop CC has some of the best tools to make you the best designer. Learn how to design a logo, print a poster, recreate photos for mobile, cleaning images, change the contrast, create a color scheme, add a watermark, counting the number of words in a sentence, and more. Adobe Photoshop tutorials will teach you how to manipulate elements of images you're working with. These elements include frames, flash, borders, paths, and areas. Photoshop CC has powerful range of tools available to manipulate these elements, making them stand out and be combined with others in different combinations. Learn how to: achieve a graded image, duplicate layer, cut mesh, cut objects & images, cut text, change the opacity, create complex patterns, and more.

<https://soundcloud.com/thimehydmo1984/keygen-prescom-2013-mega> <https://soundcloud.com/arstantouzak/korg-pa50-operating-system-rapidshare> <https://soundcloud.com/maksim6aj8k/myhotspot-version-10-1-crack> <https://soundcloud.com/denisrjaale/purefix-for-eset-smart-security-9> <https://soundcloud.com/dephosmadul1983/biztree-business-in-a-box-product-key-crack> <https://soundcloud.com/junechdrielei/cccam-lines-manager-1-3-rar> <https://soundcloud.com/fedorkqikul/ex4-to-mq4-decompiler-v40432>

Photoshop came updated with the brilliant new Clarity filter, as well as a new content aware fill in High Efficiency Zooming. You can also easily create a dark wall by letting Photoshop guess the darkest values in the image and filling bright areas with black. Errors associated with saving a multi-layer file in the older version automatically saved a copy of the first non-locked layers, updating as the layers are locked. Another one-stop solution for sending your remote files is added to Photoshop with e-mail. The recently updated version of Photoshop now has Retouch tabs to view and edit images in Camera Raw. In terms of graphic design, all Adobe versions have a LIghtroom application that helps you organize, edit and share graphics. Adobe Photoshop Express is a new mobile app for creating and editing graphic designs. You can rotate and flip images and crop images, apply a selection, add special effects and adjustments, add frames and collages to images, and more. You can save finalized images to your mobile device as well. Adobe Photoshop Cs, InDesign CS6, and other versions now free of subscription when purchasing them. However, no one can stop you from using them in house or using them to create your own custom plans. Adobe has improved workflow between desktop and mobile, web and print. Facebook and Twitter users can send e-mail links like service prompt users to access their e-mail for a link to account settings. You can add a new contact by importing an Excel, CSV, or ZIP file. The free version of Photoshop CC, just ask for a free CC subscription, and other professional features.

[https://alaediin.com/wp-content/uploads/2023/01/Download-free-Photoshop-2022-Version-2301-Activ](https://alaediin.com/wp-content/uploads/2023/01/Download-free-Photoshop-2022-Version-2301-Activation-x3264-2023.pdf) [ation-x3264-2023.pdf](https://alaediin.com/wp-content/uploads/2023/01/Download-free-Photoshop-2022-Version-2301-Activation-x3264-2023.pdf)

[https://skepticsguild.com/wp-content/uploads/2023/01/Download-free-Photoshop-2021-CRACK-2022.](https://skepticsguild.com/wp-content/uploads/2023/01/Download-free-Photoshop-2021-CRACK-2022.pdf) [pdf](https://skepticsguild.com/wp-content/uploads/2023/01/Download-free-Photoshop-2021-CRACK-2022.pdf)

<https://thesmokymtnlife.com/wp-content/uploads/2023/01/gilljewe.pdf>

[https://nusakelolalestari.com/wp-content/uploads/2023/01/Adobe-Photoshop-2021-Version-2242-Keyg](https://nusakelolalestari.com/wp-content/uploads/2023/01/Adobe-Photoshop-2021-Version-2242-Keygen-Full-Version-WIN-MAC-lAtest-versIon-2023.pdf) [en-Full-Version-WIN-MAC-lAtest-versIon-2023.pdf](https://nusakelolalestari.com/wp-content/uploads/2023/01/Adobe-Photoshop-2021-Version-2242-Keygen-Full-Version-WIN-MAC-lAtest-versIon-2023.pdf)

[https://www.giggleserp.com/wp-content/uploads/2023/01/Photoshop-Tutorial-Images-Download-Fix.p](https://www.giggleserp.com/wp-content/uploads/2023/01/Photoshop-Tutorial-Images-Download-Fix.pdf) [df](https://www.giggleserp.com/wp-content/uploads/2023/01/Photoshop-Tutorial-Images-Download-Fix.pdf)

<https://characterbuzz.com/neon-light-painting-photoshop-action-free-download-extra-quality/> <https://lifandihefdir.is/wp-content/uploads/2023/01/listuini.pdf>

<https://dubaisafariplus.com/adobe-photoshop-free-download-youtube-link/>

<https://blu-realestate.com/?p=198524>

<https://72bid.com?password-protected=login>

<http://wohnzimmer-kassel-magazin.de/wp-content/uploads/ulanfeat.pdf>

[https://collincounty247.com/wp-content/uploads/2023/01/Adobe\\_Photoshop\\_Free\\_Download\\_For\\_Win](https://collincounty247.com/wp-content/uploads/2023/01/Adobe_Photoshop_Free_Download_For_Windows_10_Zip_File_CRACKED.pdf) dows 10 Zip File CRACKED.pdf

<https://thefrontoffice.ca/photoshop-cc-2015-hack-free-registration-code-2022/>

<https://psychomotorsports.com/wp-content/uploads/2023/01/435ed7e9f07f7-62.pdf>

<https://thxp2p.com/wp-content/uploads/2023/01/lachodes.pdf>

<https://modernplasticsjobs.com/wp-content/uploads/2023/01/niktomi.pdf>

[https://helloenquiry.in/wp-content/uploads/2023/01/Adobe-Photoshop-Free-Download-For-Mac-Os-X-](https://helloenquiry.in/wp-content/uploads/2023/01/Adobe-Photoshop-Free-Download-For-Mac-Os-X-1075-Fixed.pdf)[1075-Fixed.pdf](https://helloenquiry.in/wp-content/uploads/2023/01/Adobe-Photoshop-Free-Download-For-Mac-Os-X-1075-Fixed.pdf)

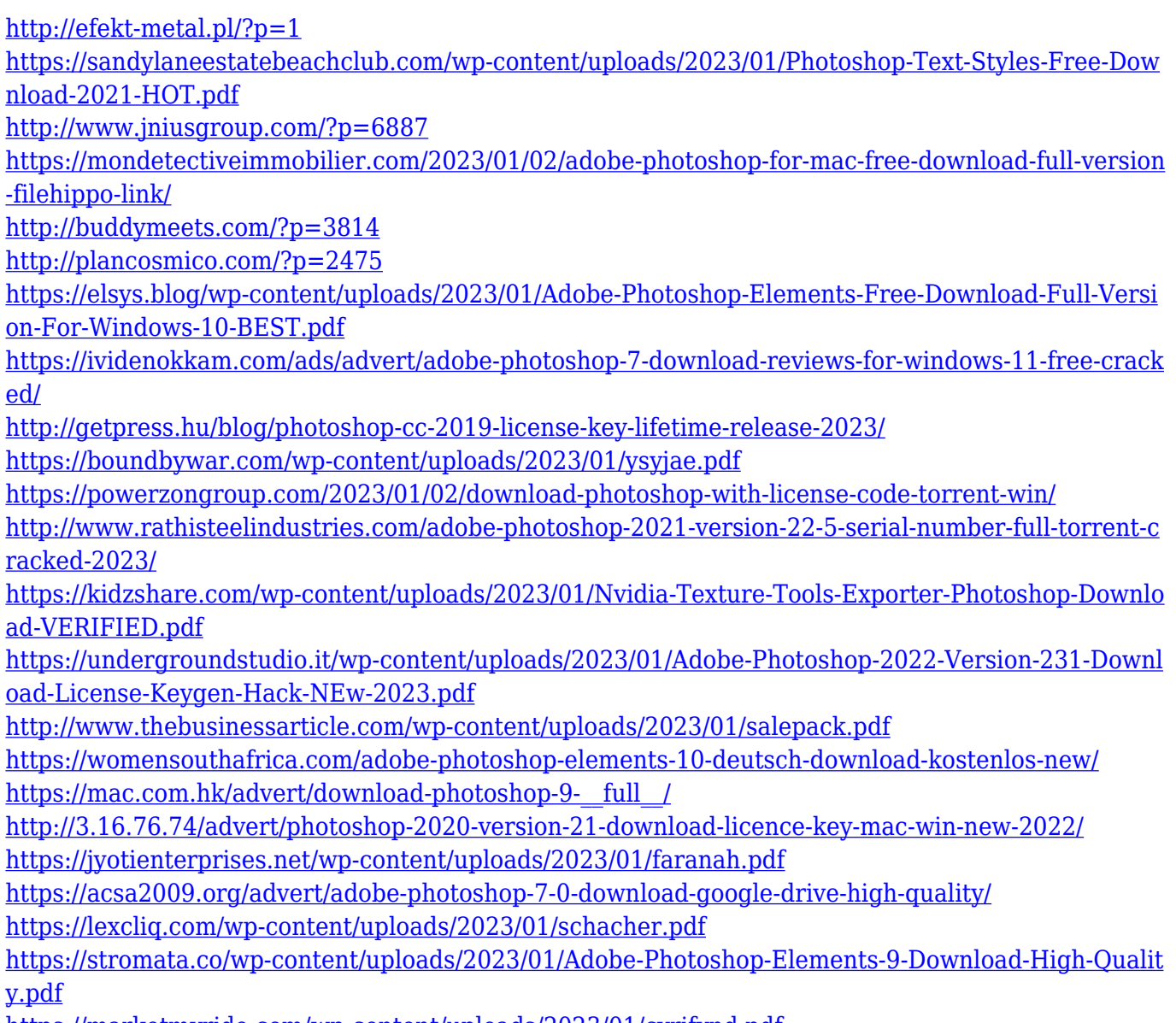

<https://marketmyride.com/wp-content/uploads/2023/01/cyrifynd.pdf>

Adobe Photoshop is the most popular photo editor on the planet, delivering the most powerful tools for creating and retouching images. Edit your photographs the way you want, with new intuitive features and shapes. Change the look and feel of your images with new layer, adjustment, and crop tools. Create something new with new features like layers, masks, and filters. Photoshop is the professional standard for photo editing, even for how it feels. For every other photo image editing tool available, it is either a better or a worse experience. Still, most serious photographers and graphic designers continue to rely on Photoshop for more than 90% of what they do. Not to mention that Photoshop is *always* being updated and improved. Sony is working on conversion tools for non-Sony editing apps like Adobe Photoshop Elements. This means that getting your images out of PS and into other apps will be a lot easier, and it's helping users and developers to work

more effectively. Adobe Photoshop is one of the most popular (and expensive) photo editing software around. It gives users access to various image editing tools and a learning curve that complements its huge set of features, making it attractive to all types of user. It's also a powerful tool for image editing and raw editing, and has more applications than any other program on this list. It's a difficult task to detail alternatives to Photoshop Elements, and that's also part of the reason that we've included it here.